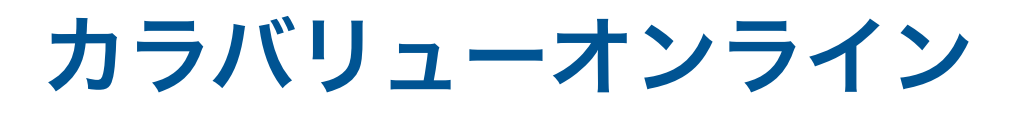

マニュアル

※ご利用前に必ずお読みください

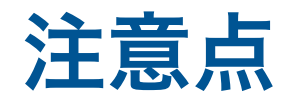

- ・推奨環境: PC・タブレット端末 ※現在スマートフォンには対応しておりません。
- ・推奨ブラウザ:Google Chrome・Safari
- ・1グループにて実施できる最大人数は5名までとなっております。
- ・カラバリューオンラインはカードゲーム画面のみが表示されますので、双方での会話には zoom・skype等ご自身がご利用されているWeb会議システムを併用してください。

・パスワードは定期的に変更されております。

- ・ご利用後一定時間以上経過すると、ご利用いただいたルームが閲覧できなくなります。 結果の保存等は画面のスクリーンショットを撮って保存していただくようお願いいたします。
- ・ゲーム内容・結果のSNS・ブログ等での共有はどんどんお願いします!

予約の方法

- 1.予約フォームURLからご予約いただけます 予約フォームは体験会にご参加いただいた方のみに ご案内しております。
- 2.メニューを選択する 「カラバリューオンライン」を選択して下さい。
- 3.日程を選択する ご希望の日時を選択して下さい。 予約単位は基本3時間となります。

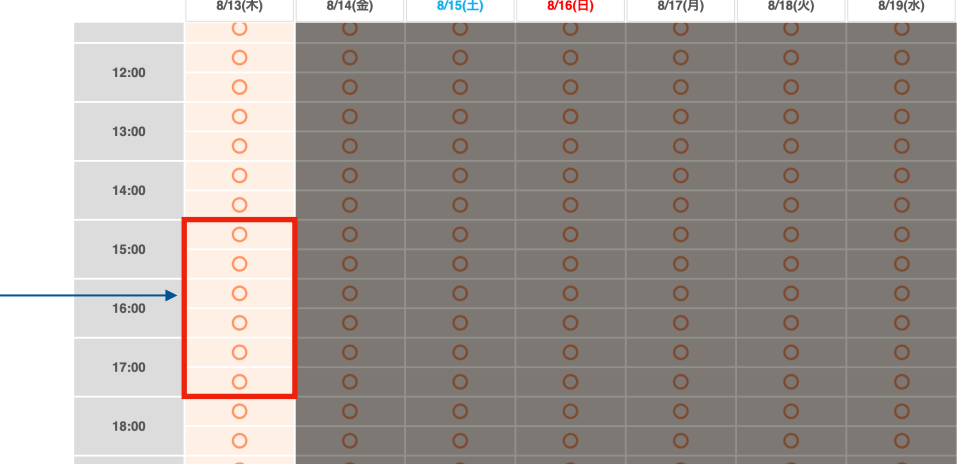

- 4.必要グループ数をオプションにて選択する 一般・ファシリテーターにて価格が異なります のでご注意ください。
- 5.利用者登録をして予約完了

お支払方法:クレジットカード 現地決済(銀行振込) ※現地決済をご指定いただいた方はメールにて請求書をお送りいたします。

## ※予約サイトからはご利用3日前までご予約いただけます。

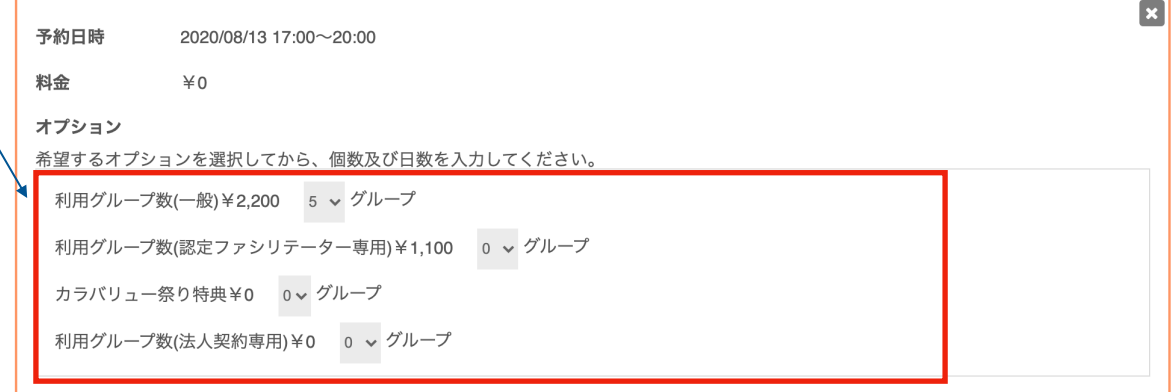

連絡先を入力する

✔ パスワードの発行とセッションのご用意はご予約日の前日までに 通知いたします。

✔ 予約完了後、ご利用までに利用料金の振込をお願いいたします。

- ✔ 必ずこちらのマニュアルを読んでからご利用いただくようにお願い いたします。
- ✔ カラバリューオンラインの使い方解説動画 (解説動画は参加者にご説明するためにご利用いただいても構いません)

<https://www.youtube.com/watch?v=a2y9CevgYV0>

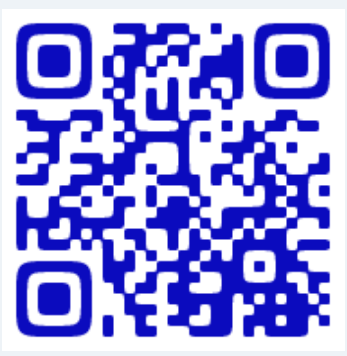

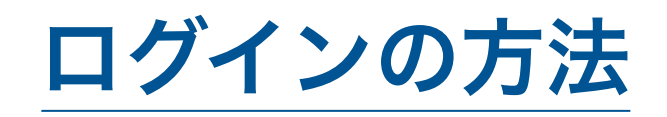

- ・プレイヤー名は任意にて入力してください。
- · パスワードは予約日の前日までにメール にて通知いたします。ゲームを行う際にパスワ ードを参加者にお伝えください。
- ・その他のルームには入らないようにお願い いたします。

- ・ログインすると待合室に移行します。
- ・待合室では部屋をご確認いただけます。 予約日の前日までに「ルームA-Z "〇〇様"」 という形で部屋を作成いたします。
- ・お申込1回につき予備ルームを1つご用意させて いただきますのでエラーが生じた際にはそちらを ご活用ください。 (エラーが生じない場合は利用しないようにお願い

いたします)

① ログイン インファイン ショップ インタート ② ゲームスタート

- ・全員が入室したことを確認しましたら、「ワークを 開始する」ボタンをクリックします。 (一番上に名前がある方のみ押せるようになってい
	- ます)
- ・「ワークを開始する」ボタンを押すとゲームが開始 します。

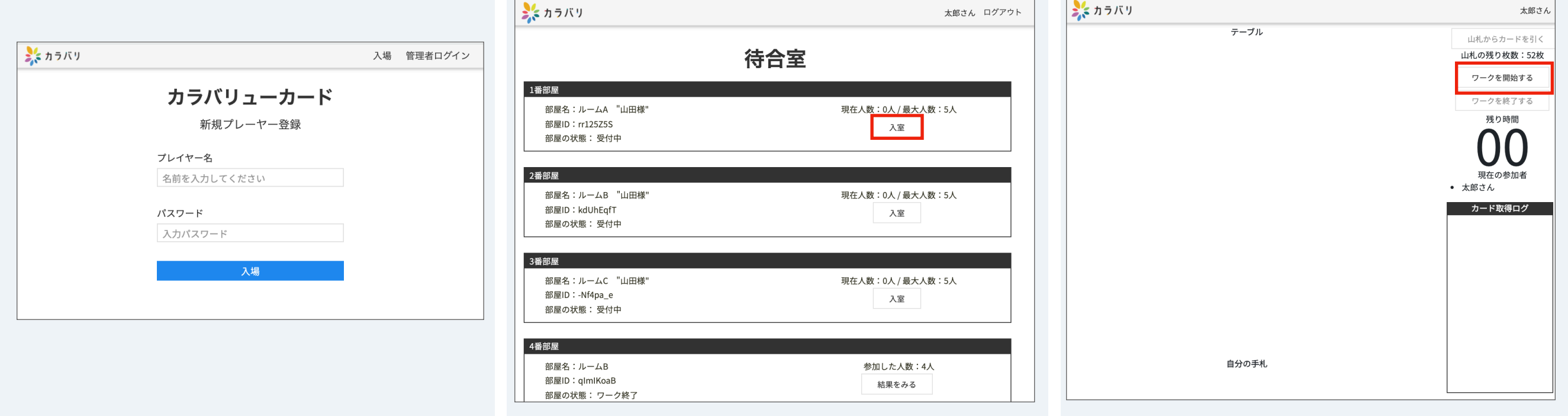

## 【注意点】

- ・時折エラーが生じる(画面の移行が遅い)際にはページをリロード(更新)するようにお願いいたします。
- ・誤って入室し「戻る」ことで退室すると入室記録が残ってしまいますので事前にアナウンスするなどにより、
- 正しく入室していただくようにお願いいたします。

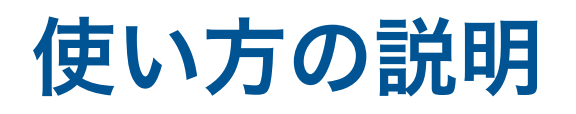

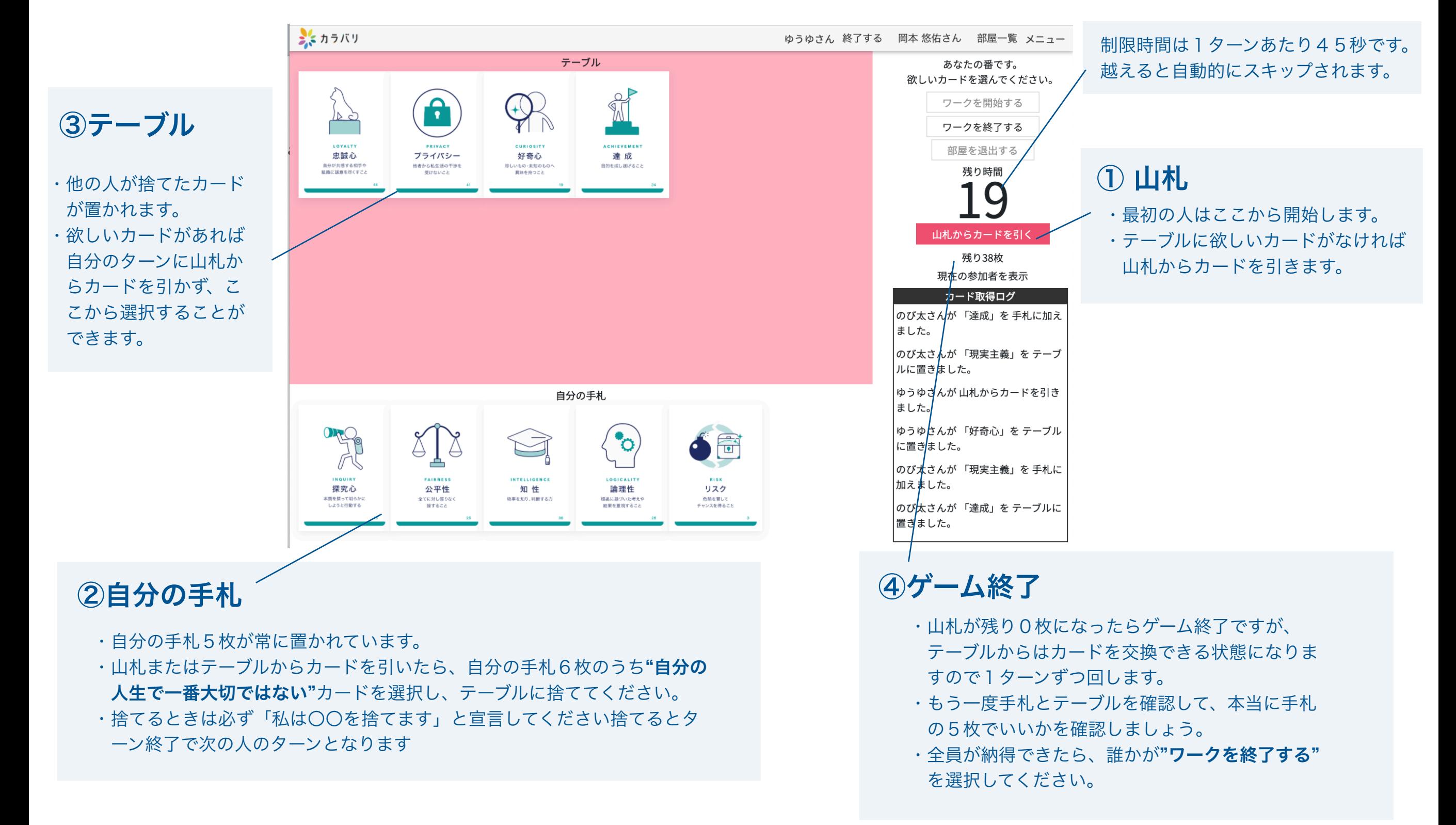

※エラーが起こったり、動かなくなった場合はページを更新してみてください。

使い方の説明 ·終了すると全員の結果を見ることができます。"詳しく結果を見る"を押すと、 その人の取捨選択のプロセスを見ることができます。 ・それぞれが選んだカードを見ながら対話を深めてください。

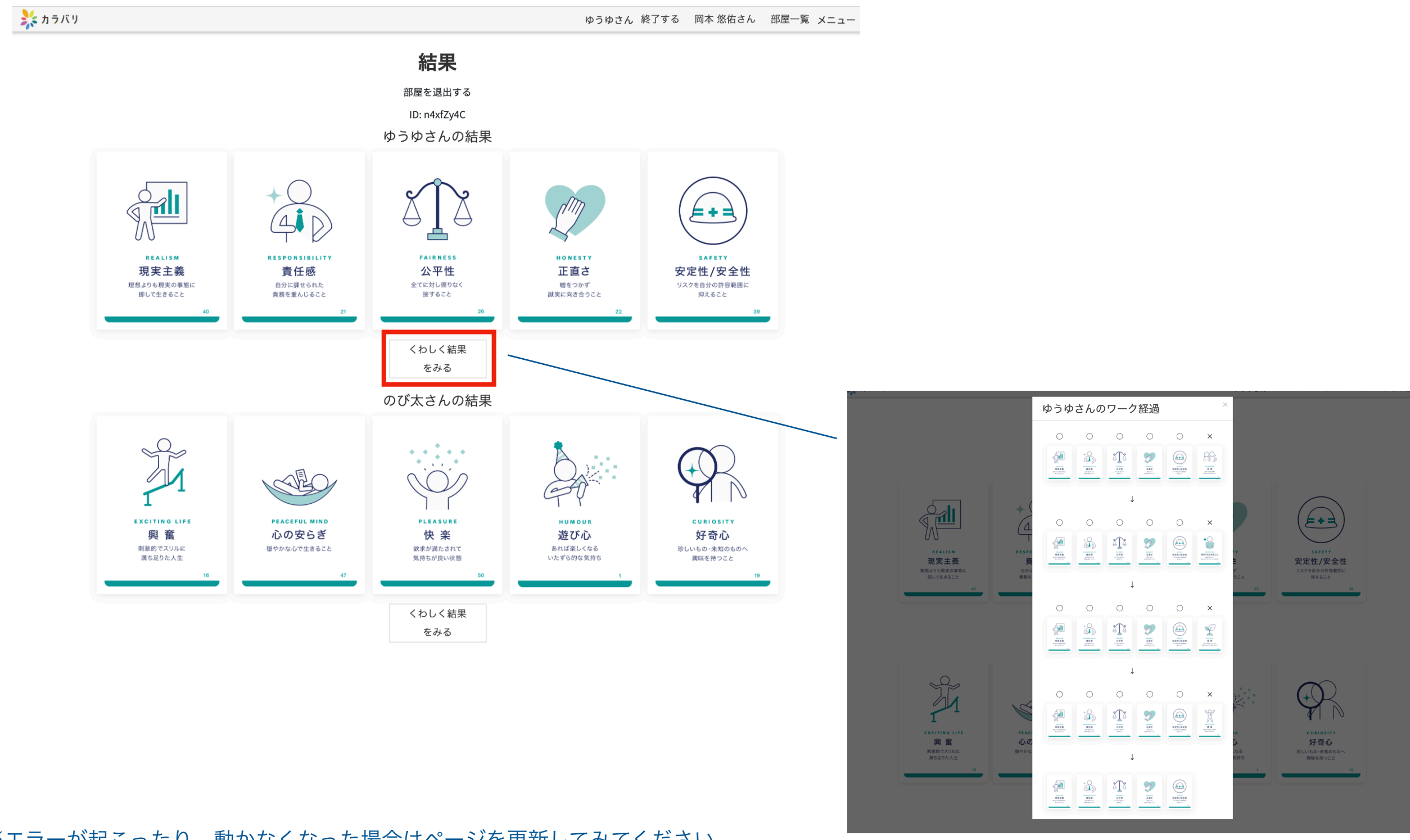

※エラーが起こったり、動かなくなった場合はページを更新してみてください。

## Q&A

【よくあるご質問】

Q.カードを動かしているのに反応しない。

 A.カードを"クリック"ではなく"ドラッグ"している可能性があります。"クリック"してみてください。 Q.カードを捨てようと思ったのに捨てられない。

A.カードを山札もしくは場から引く前に捨てようとしている可能性があります。

カードを引いているか確認してみてください。

【エラー発生時】

・エラーが起こったり、動かなくなった場合はページを更新してください。

(ダブルクリックや別のボタンを押すとエラーが発生する可能性があります)

- ・ルームに入室する際に複数人が同じタイミングで入室するとエラーが発生する可能性があります。
- ・不正利用が発覚した場合には今後のご利用を制限 させていただく場合がございます。
- ・緊急時にはこちらにお問い合わせください。 06-6195-6784

# 聞き手側からの問いかけの例

✔ 一番大切な価値観はどれ?なぜそう思う?

✔ 子どもの頃から変わらない価値観はどれ?

✔ 捨てるのに悩んだカードはどれ?なぜ悩んだ?

✔ 何をきっかけにその価値観を大切だと思うようになった?

✔ どんな時に価値観に沿った行動を取れなくなる?

など自由に質問してみましょう。

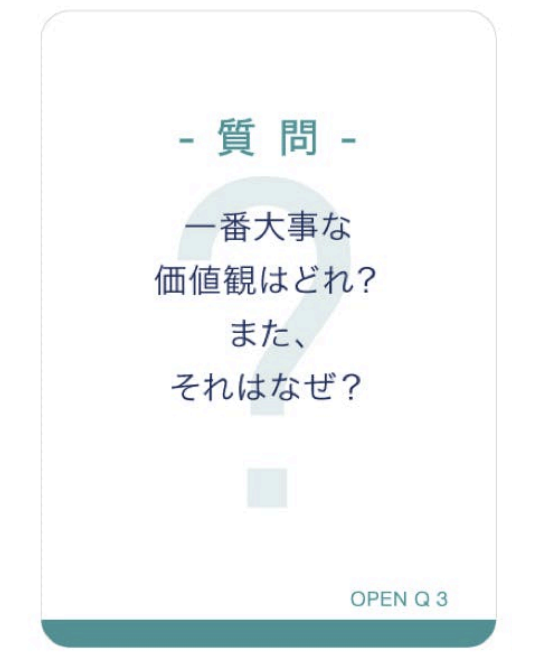